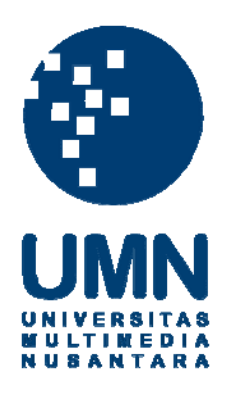

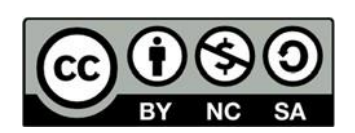

### **Hak cipta dan penggunaan kembali:**

Lisensi ini mengizinkan setiap orang untuk menggubah, memperbaiki, dan membuat ciptaan turunan bukan untuk kepentingan komersial, selama anda mencantumkan nama penulis dan melisensikan ciptaan turunan dengan syarat yang serupa dengan ciptaan asli.

### **Copyright and reuse:**

This license lets you remix, tweak, and build upon work non-commercially, as long as you credit the origin creator and license it on your new creations under the identical terms.

### **BAB III**

### **PELAKSANAAN KERJA MAGANG**

### **3.1 Kedudukan Dan Organisasi**

Praktek kerja magang yang dilakukan penulis di PT Smart Multi Finance lokasi Taman Perkantoran Foresta Business Loft 2 No. 21. BSD City, Tangerang Selatan Banten, dalam periode 21 Juni - 5 Oktober 2021. Kedudukan penulis sebagai *Learning and Development Intern dalam Human Capital Division.* Berikut merupakan struktur organisasi *Learning and Development Department.*

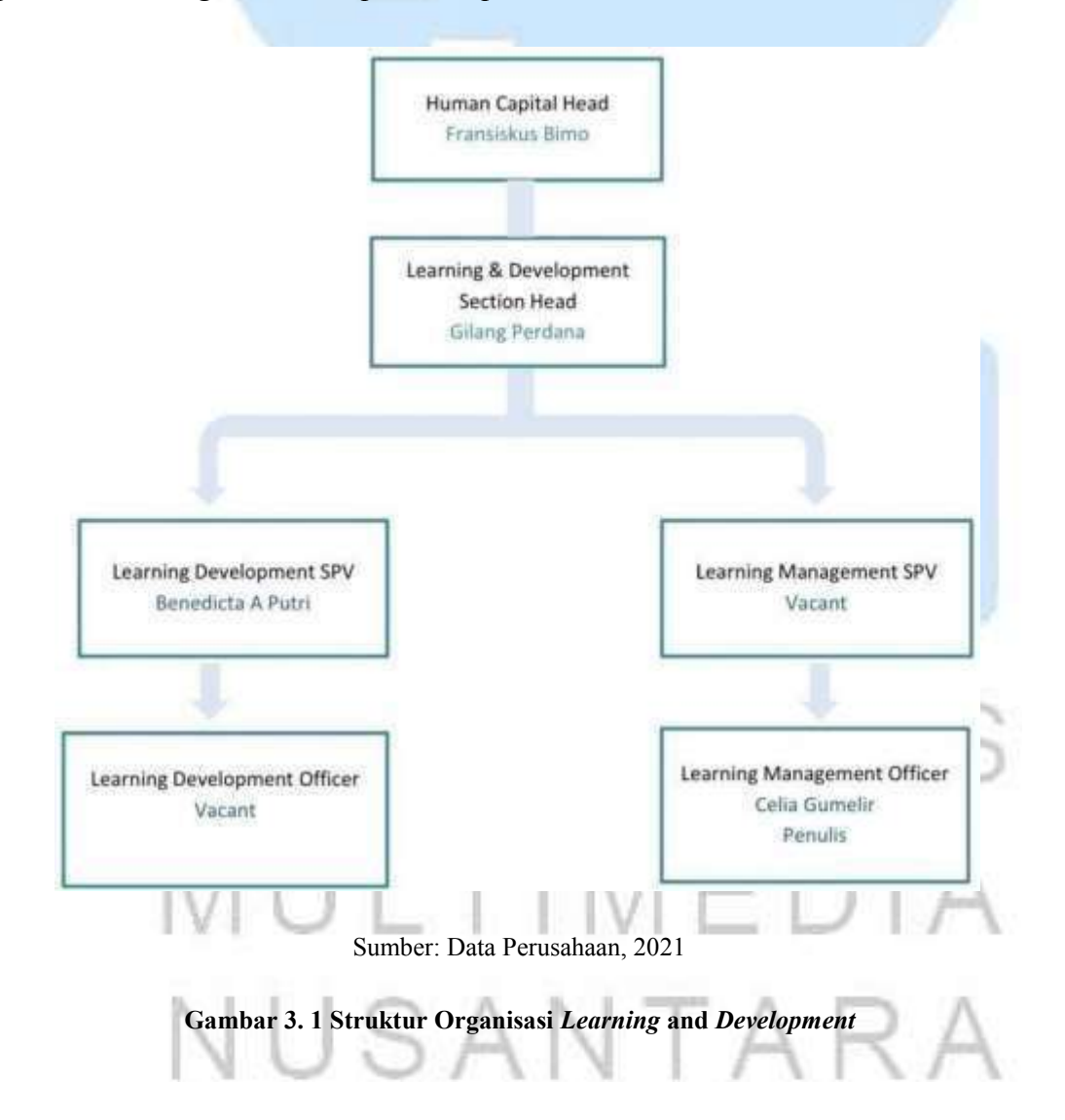

Berdasarkan gambar 3.1, struktur organisasi tersebut menjelaskan bahwa selama melakukan pelaksanaan praktek kerja magang penulis berkedudukan sebagai bagian dari tim *Learning and Development.* Khususnya penulis ditempatkan pada posisi *Learning and Management Officer.* Maka dalam melakukan tugas dan kewajiban, penulis juga dapat melakukan *koordinasi* secara langsung dengan Ibu Celia Gumelir selaku *Staff Learning Management Officer.* Penulis juga akan pastinya akan mendapatkan arahan dan masukan oleh Ibu Celia Gumelir selaku *Staff Learning Management Officer*. Dan segala sesuatu yang berkaitan dengan tugas maupun kewajiban yang dilakukan penulis, maka akan dilaporkan dengan pimpinan kami yaitu Bapak Gilang Perdana selaku *Section Head of Learning & Development Department.*

### **3.2 Tugas Yang Dilakukan**

Selama melakukan praktek kerja magang di PT Smart Multi Finance periode (21 Juni – 5 Oktober 2021) adapun tugas dan kewajiban yang diberikan oleh atasan kepada penulis, selama melakukan praktik kerja magang pada divisi *Learning and Development*. Berikut tabel yang berisi tugas dan kewajiban yang dilaksanakan penulis:

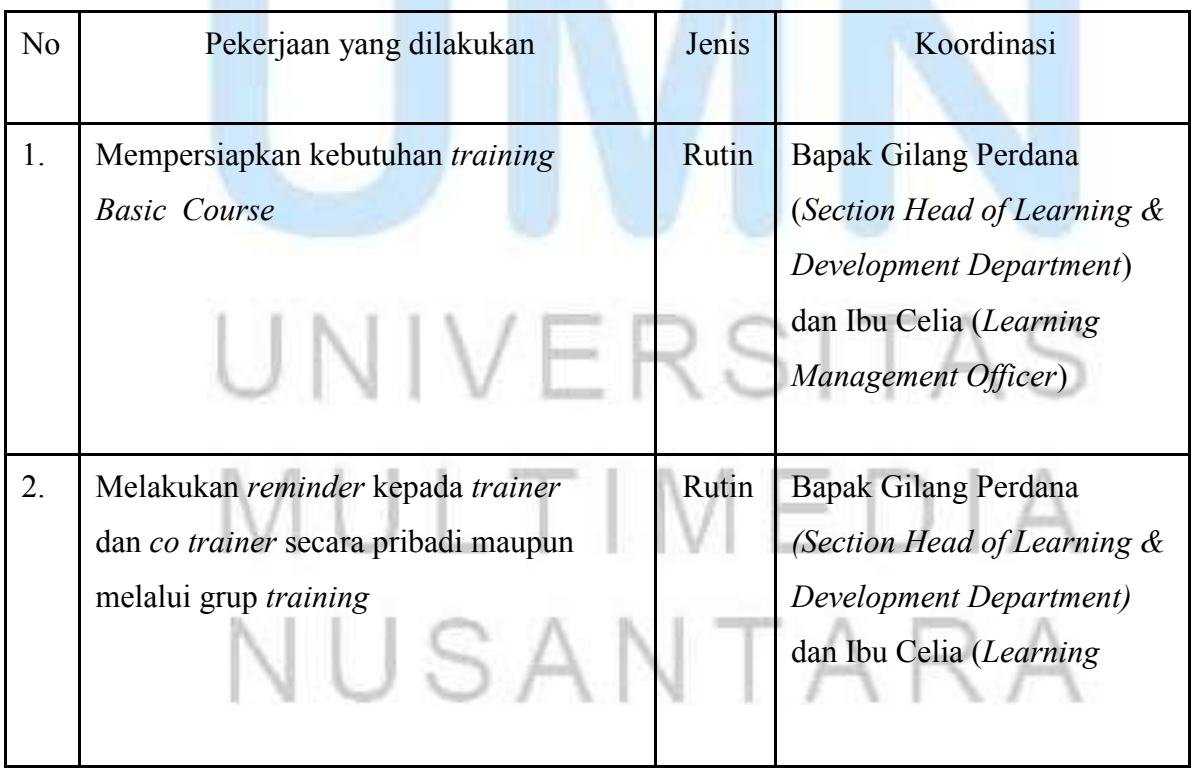

### **Tabel 3. 1 Daftar Pekerjaan Rutin**

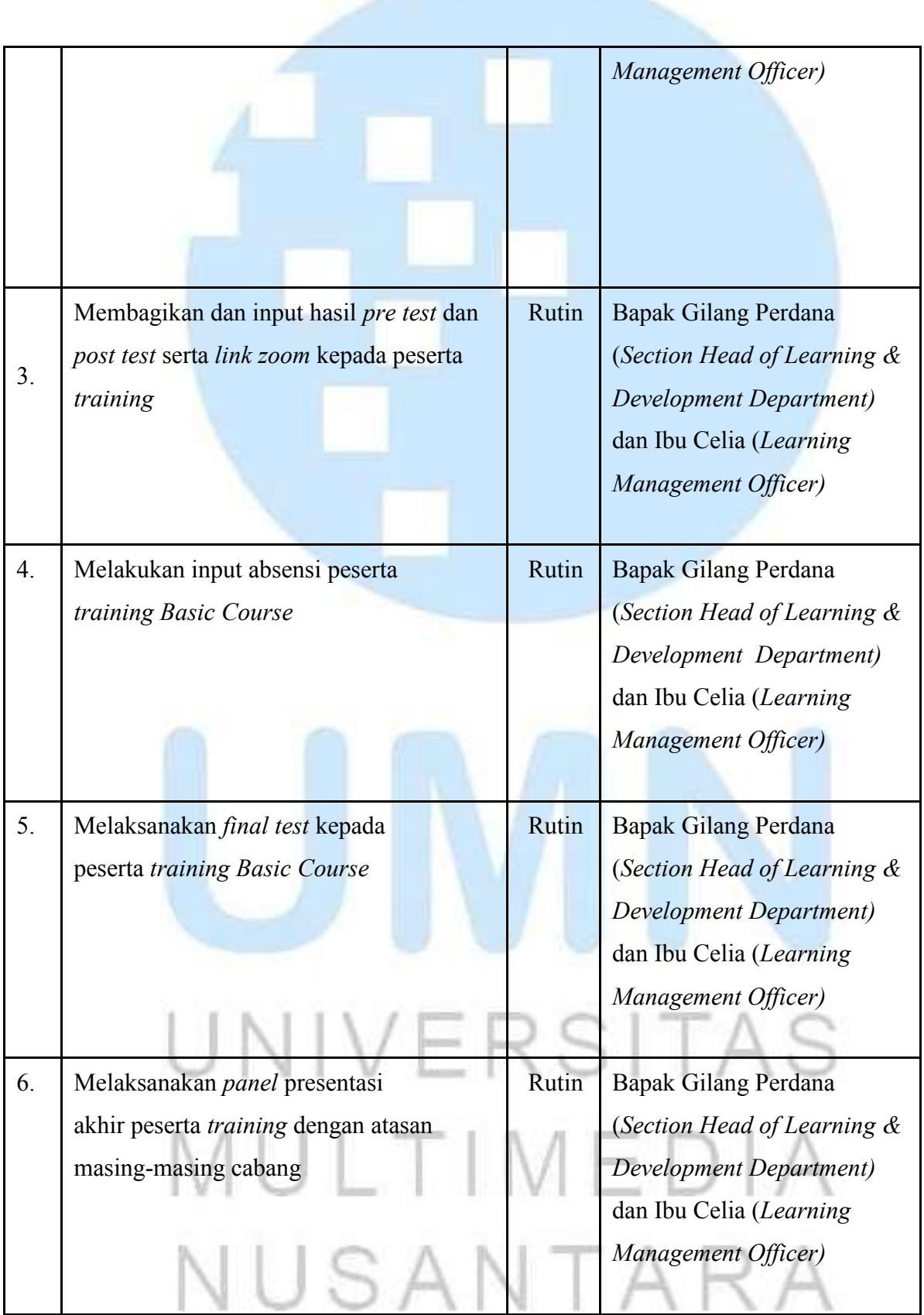

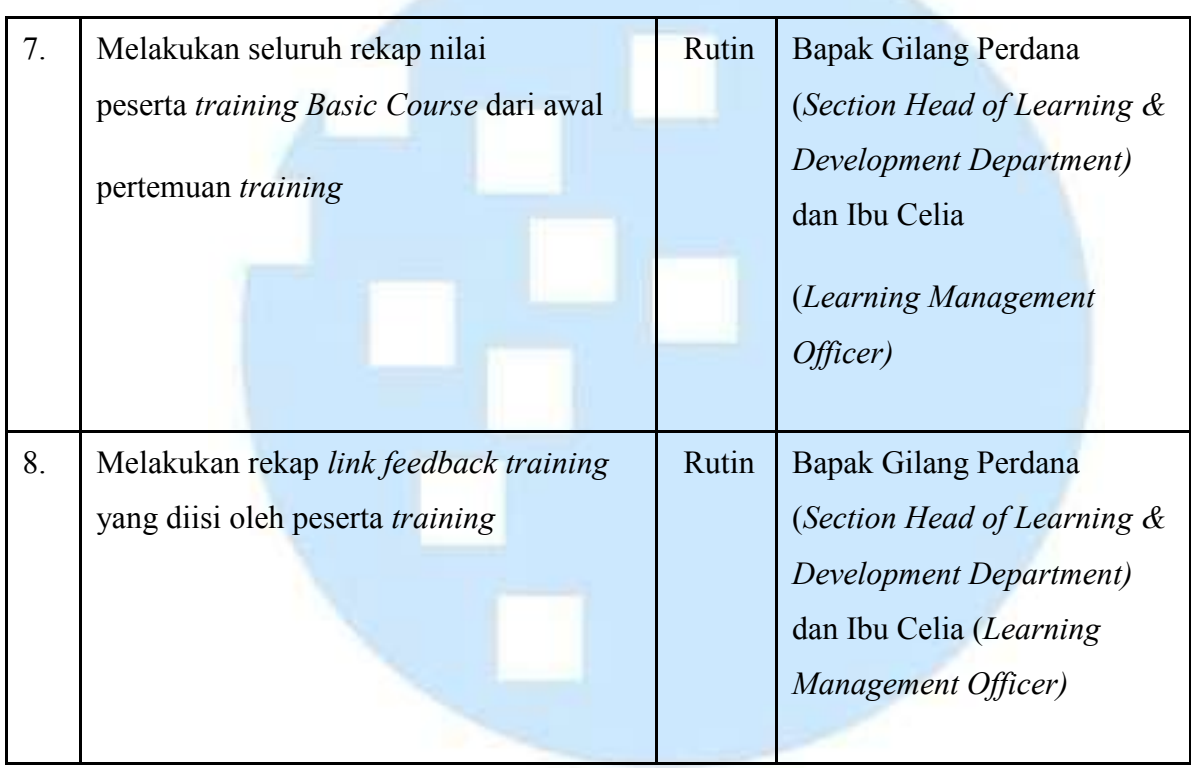

Berikut adalah tabel yang berisi tugas-tugas yang dilakukan penulis sebagai tugas *Non* Rutin

### **Tabel 3. 2 Daftar Pekerjaan Non Rutin**

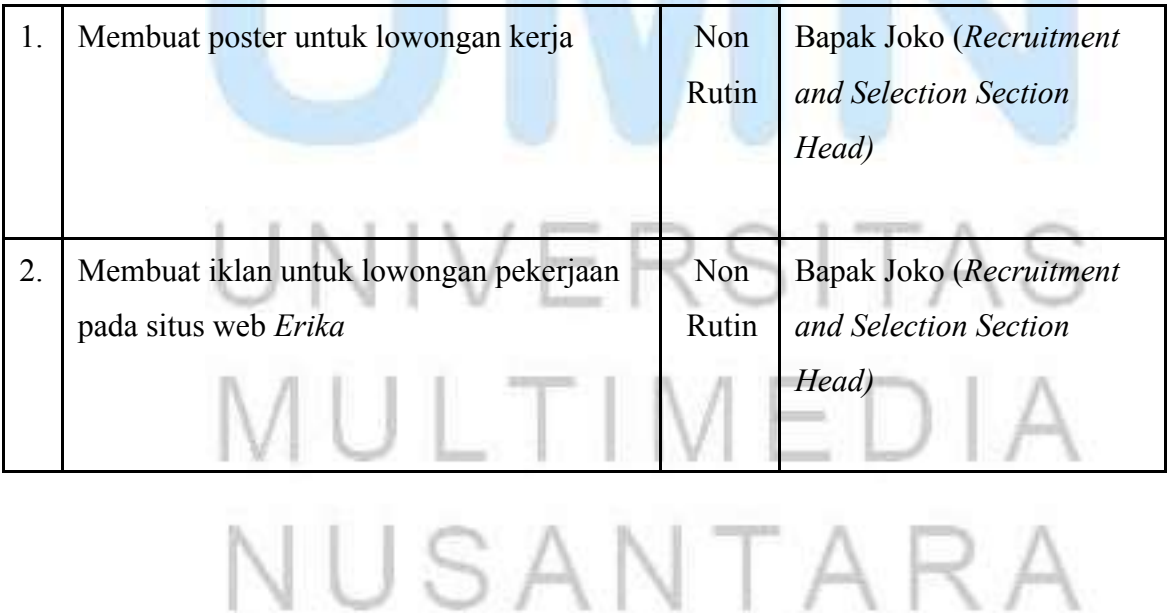

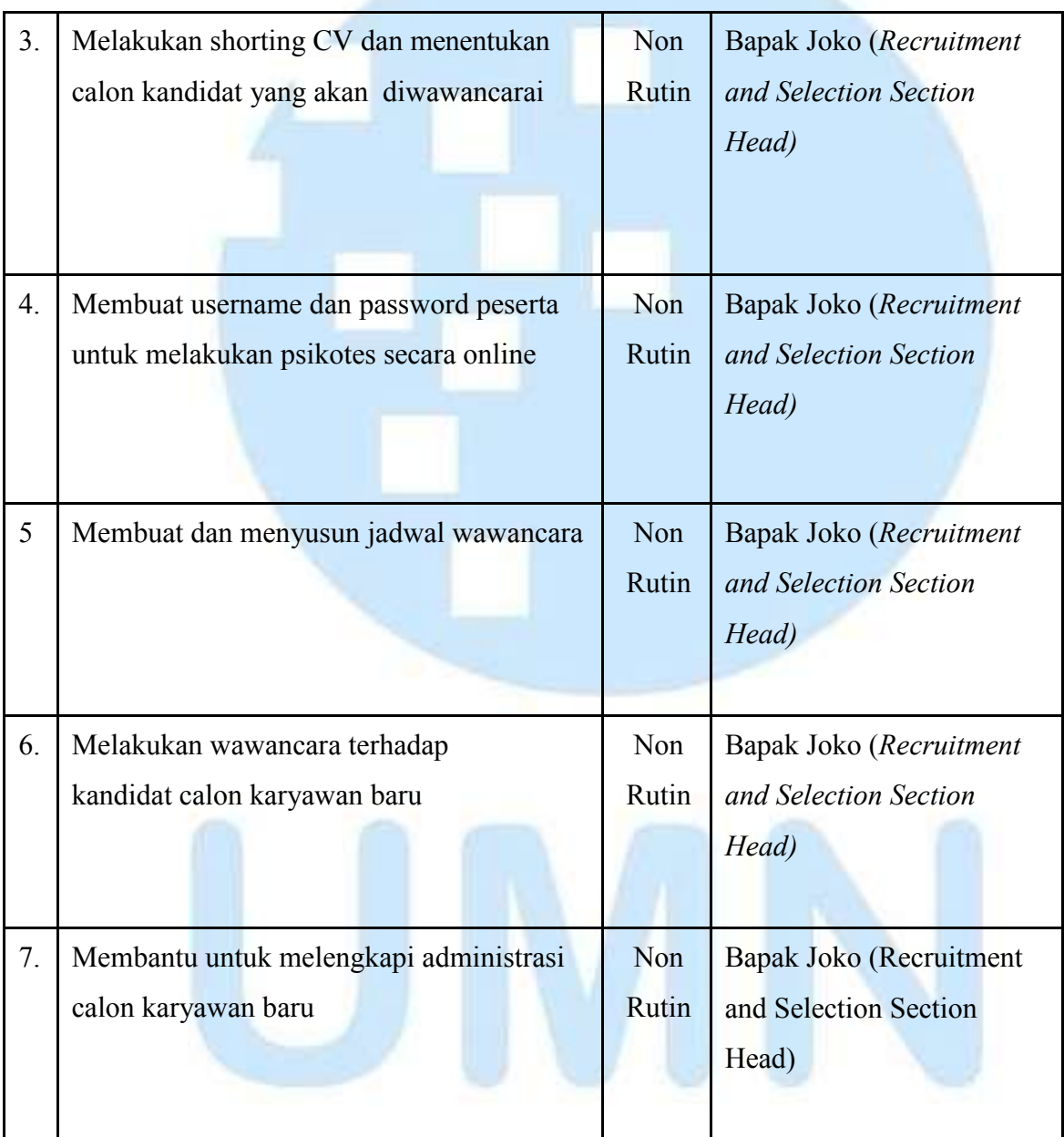

### **3.3 Uraian Pelaksanaan Kerja Magang**

### **3.3.1 Proses Pelaksanaan Tugas Rutin** *1.* Mempersiapkan kebutuhan *Training Basic Course.*

NUSANTAR

#### *Laporan Kerja Magang Pelaksanaan Pogram Learning and Development pada karyawan PT Smart Multi Finance*

SITAS

| <b>Inv</b>             | <b>Limit Kyroswar</b> | <b>Town</b><br><b>Alast</b>              |                         | <b>Manufil</b>                                       | <b>Trainer</b>                    | Ea Tuesd                                      |  |  |
|------------------------|-----------------------|------------------------------------------|-------------------------|------------------------------------------------------|-----------------------------------|-----------------------------------------------|--|--|
|                        |                       | <b>Bart</b><br><b><i>DEL BO WIEL</i></b> | <b><i>SELBS WHE</i></b> | Company Profits + Core Value                         |                                   |                                               |  |  |
|                        | ALL.                  | <b>ADIDO WIE</b>                         |                         | Bastross Overview                                    |                                   |                                               |  |  |
| <b>38 AGUSTUS 2021</b> |                       |                                          | 14.38 Wik               | Poseer DF letagritic                                 | GEANG PERDANA                     | ROVED/CTA.A FUTRI JULANTO                     |  |  |
|                        |                       | 3A:30 M/B                                | 15/30 MH                | litandar lerotos                                     |                                   |                                               |  |  |
|                        |                       | 15.80 Wie                                | 16-39 WH                | <b>Kerngsehaan &amp; BeneTt</b>                      |                                   |                                               |  |  |
| 3m                     | Link Kalyleen         | <b>Warr</b>                              | Town<br><b>English</b>  | <b>Mariage II</b>                                    | <b>Trainer</b>                    | <b>Ga Trainer</b>                             |  |  |
|                        |                       | 08:30 WVB                                | 321283 W/db             | istudent, Accura; RFI, & System CMG Heaton & West-F. |                                   |                                               |  |  |
| 38-A60/270/6-25323     |                       | 15.00 W/B                                | 14.00 W/B               | Freduct Ennwirdige (Mids): & Make-                   | ALP N WE LY PRILE/AL1/            | MESILAREY MEK                                 |  |  |
|                        |                       | 14.00 W/B                                | <b>15:30 WH</b>         | Desar Janakhur Fernbüsseban                          |                                   |                                               |  |  |
|                        |                       | <b><i>UB BO WHE</i></b>                  | <b>TOUR WIE</b>         | Marketing Concept                                    |                                   |                                               |  |  |
| <b>JRAGUSTUS 2021</b>  |                       | 15:30 W/8                                | 13 20 W/8               | Agency Sales                                         | <b>BANABATATA ALDA</b>            | <b>MURAWARD RICKY</b>                         |  |  |
|                        | MARKETING             | 15-00 WH<br>13:00 Will                   |                         | Denti letting & Promotion                            | <b>THE REPORT OF A STATISTICS</b> | <b><i>CARD CARD BY CALL</i></b>               |  |  |
|                        |                       | 15.00 Wife                               | JE:35 WH                | <b>Smart Talesrianihas</b>                           |                                   |                                               |  |  |
|                        |                       | <b>18.30 WA</b><br>10:00 W/E             |                         | Perchaer: Survey Cat & Motorcacht Financing          |                                   | A SAN DIA MANUSIA SA SA TANTANG PANG          |  |  |
| 20 ABUSTUS 2021        |                       | 33/00 WH                                 | 13.00 W/A               | Analys Westt & Study Coor                            | SEPTION MONAL FIRADE              | - ANGLA HOUSE MASPA PUTALA<br>agonna e e      |  |  |
| maan                   |                       | LEIRE WIE                                | <b>IS (B) WHE</b>       | Kelsenuen dan Japakhar Car & Militarrayon Finanzing  | 478000000000000                   |                                               |  |  |
|                        |                       | 15:00 WIE                                | JE:35 WIR               | Massure & Chegoie System                             |                                   |                                               |  |  |
| m                      | Like Kalpboot         | Warr                                     | Town<br><b>Briat</b>    | <b>Market</b>                                        | Trainer                           | <b>Sig Trades</b>                             |  |  |
|                        |                       | 78.50 W/R                                | 30.00 W/A               | into David API & Insurant Collection.                |                                   |                                               |  |  |
| <b>16 AGUSTUR 2021</b> |                       | 19.00 Willi                              | <b>LE DOWER</b>         | Collection IRS CColl Goal & Strategy & Management)   | \$7.50 TERNIS WAY TAMBETCAN       | FRANKS EDEN TALENANTIE                        |  |  |
|                        |                       | 14.00 W/R                                | 16/10/ W/#              | Collection Advertisingtive                           |                                   |                                               |  |  |
|                        |                       | (W-RD WHE                                | 10.90 WH                | Unity-Activity (Field Collection (Officer)           |                                   | 117797-002010110                              |  |  |
| <b>JR-AGUSTUS 2021</b> | <b>COURCEON</b>       | <b>MLBD WIR</b>                          | 12 20 W/8               | Daily Actuals (Remedial Offster)                     | <b>DWI III. GLOUDSTRID</b>        | LABA EXVIS HERRARMAYATI                       |  |  |
|                        |                       | <b>13:00 With</b>                        | 14-30 WH                | Dely Activity (End Rucket Officer)                   |                                   | <b>SAME REPORT OF A STATE OF A STATE OF A</b> |  |  |
|                        |                       | 14:50 WH                                 | 10:35 WH                | linky Activity (Receivery Office))                   |                                   |                                               |  |  |
|                        |                       | 18.30 WA                                 | III/32 Wik              | Undy Activity University Collections                 |                                   |                                               |  |  |
| <b>20 ABUVFUS 2011</b> |                       | <b>DB-90 WHE</b>                         | 10.30 WH                | Dunemal Collector & Fitzak ke 3                      | <b><i>RANDY KEINTRON</i></b>      | <b>FOUNDATION TREP AND EX-</b>                |  |  |
|                        |                       | 11:02 WH                                 | 14 JBS WIE              | listen Criatios                                      |                                   |                                               |  |  |

Sumber: Data Perusahaan, 2021

**Gambar 3. 2** *Rundown Basic Course*

Saat melaksanakan praktik kerja magang pada PT Smart Multi Finance penulis ditugaskan untuk menyusun *rundown* yang akan digunakan untuk kebutuhan pada *training basic course*. Tujuan membuat *rundown* sebelum dimulai nya *training basic course* adalah untuk mempersiapkan karyawan atau anggota organisasi yang baru agar lebih memahami alur jalan nya *in class training*. *Rundown* juga dapat digunakan sebagai pengatur waktu saat pelaksanaan *training.* Saat menentukan *rundown,* yang pertama kali dilakukan penulis adalah menentukan pelaksanaan tanggal pelaksanaan *training*, materi *training* dan selanjutnya menentukan *trainer* dan *co trainer* yang akan membawakan materi. Pastinya saat membuat *rundown,* penulis harus berkoordinasi dengan tim *Learning and Development.* Setelah menyiapkan *rundown*, penulis juga akan menerima data peserta *training (trainee)* yang akan didapatkan dari tim *Recruitment and Selection*.

### ULTIMEDI NUSANTARA

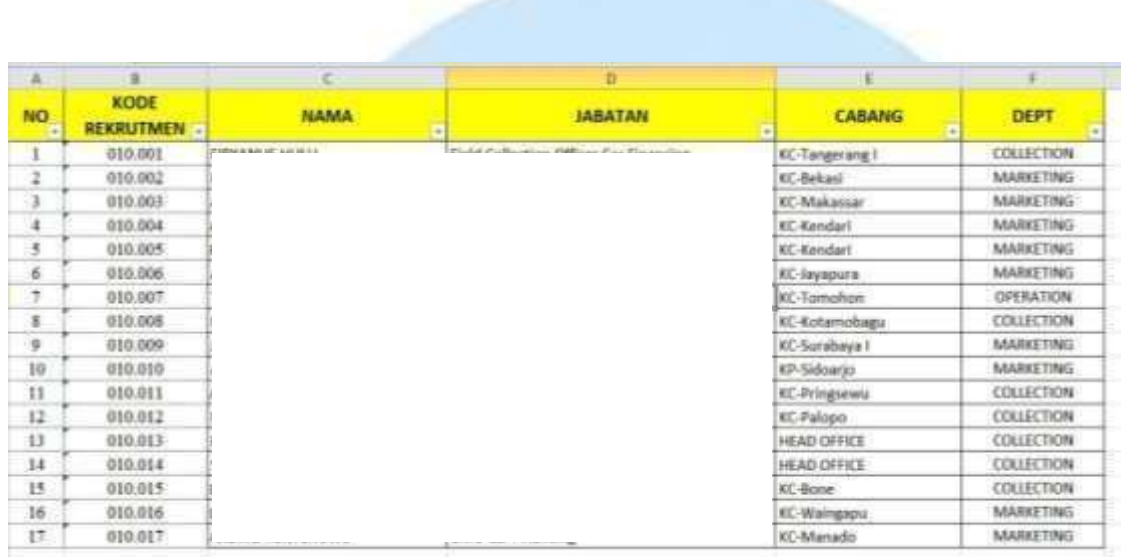

Sumber: Dokumentasi Perusahaan, 2021

#### **Gambar 3. 3 Data Peserta Training**

Data *trainee* mempunyai beberapa fungsi, seperti digunakan untuk keperluan data kehadiran (absen) dan memastikan bahwa semua anggota sudah bergabung para *group what Sapp training basic course.* Maka jika ada salah satu *trainee* tidak bergabung pada *group whatsapp*, penulis akan memberikan info kepada *Brach Manager* masing-masing cabang. Penulis akan memberikan info bahwa, *trainee* diwajibkan segera bergabung pada *group whatsapp* yang sudah disediakan. Setelah memastikan bahwa semua *trainee* sudah bergabung ke dalam grup *whatsapp*, penulis juga akan mempersiapkan *link zoom* dan membuat *breakout room* untuk digunakan pada *training basic course.*

2. Melakukan *reminder* kepada *trainer* melalui *group whatsapp training* dan *personal chat.*

## MULTIME NUSANTAI

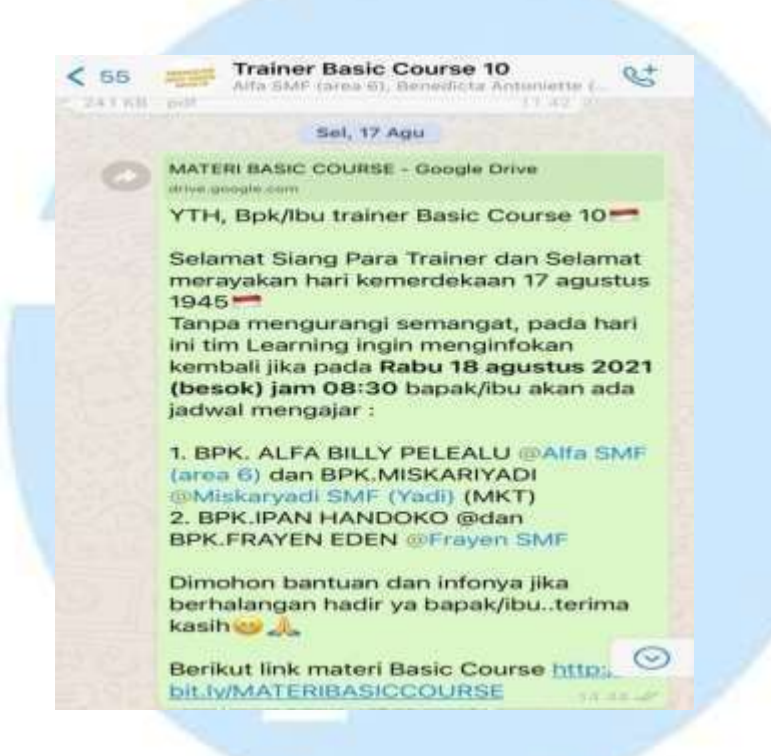

Sumber: Dokumentasi Penulis, 2021

**Gambar 3. 4 Reminder Training**

Pada gambar 3.4 menjelaskan bahwa penulis sendang melakukan *reminder*  kepada *trainer* dan *co trainer* yang akan mengajar pada besok hari. Penulis memiliki tanggung jawab untuk melakukan *reminder* kepada *trainer* dan *co trainer* untuk mengajar pada masing-masing *divisi*. Penulis melakukan *reminder* dalam jangka waktu satu hari sebelum *training* akan dilaksanakan. *Reminder* dapat dilakukan melalui email resmi tim *Learning and Development,* namun penulis juga diwajibkan tetap melakukan reminder jadwal mengajar melalui *group whatsapp trainer* dan *co trainer* dan melalui *personal chat.*

*Reminder* dilakukan untuk memastikan kembali bahwa *trainer* dan *co trainer* dapat menjadi pengajar besok hari. Hal tersebut dilakukan penulis agar pelaksanaan *training* dapat berjalan lancar dan dapat mengurangi resiko *trainer* dan *co trainer* tidak dapat mengajar pada hari pelaksanaan *training*. Jika *trainer* atau *co trainer* tidak bisa dihubungi pada hari pelaksanaan dikarenakan *trainer* atau *co trainer* memiliki *job desk* yang harus dikerjakan, maka penulis bersama anggota tim

*Learning and Development* yang lain akan melakukan koordinasi untuk mencari pengganti *trainer* atau pun *co trainer* yang bertugas.

*3.* Membagikan dan input hasil *Pre test* dan *Post test.*

|                    | <b>ABSEN</b><br><b>MKT</b> | COLL                                 | <b>HASIL COLL</b>       | <b>HASIL MKT</b>             |                                                       |                                          |                 |                                    |                           |  |
|--------------------|----------------------------|--------------------------------------|-------------------------|------------------------------|-------------------------------------------------------|------------------------------------------|-----------------|------------------------------------|---------------------------|--|
|                    |                            |                                      |                         |                              | <b>SCIENTIST</b><br><b>CABANG</b><br>1999 B.W. Wallet | <b>GENERAL</b>                           |                 |                                    |                           |  |
|                    | <b>KODE:</b>               | <b>CONTRACTOR</b><br>NAMA.           |                         | <b>CONTRACT</b>              |                                                       | <b>COMPRO &amp; CORE</b><br><b>VALUE</b> |                 | <b>BUSINESS</b><br><b>OVERVIEW</b> |                           |  |
| NO.                | <b>REKRUTMENT</b>          |                                      |                         | <b>POSISI</b><br>マンハーム       |                                                       | $_{\rm Pre}$                             | Post            | Pre.                               | Post                      |  |
|                    | 010.001                    | <b>CURRENT IN THE R. F.</b>          |                         | <b>EXAMPLE IN CONTRACTOR</b> | KC-Tangerang I                                        | 50                                       | 35              | 40 <sub>1</sub>                    |                           |  |
| 3                  | 010.008                    |                                      |                         |                              | KC-Kotansobagsa                                       | ö                                        | ü               | 0.                                 | 移道                        |  |
|                    | 010.011                    |                                      |                         |                              | KC-Tringrewit                                         | u                                        | ss.             | 80                                 | a                         |  |
| $\boldsymbol{A}$   | 010.012                    |                                      |                         |                              | KC-Palepo                                             |                                          | 60              | $50^{\circ}$                       | 40.                       |  |
| $\frac{1}{\alpha}$ | 010.013                    |                                      |                         |                              | <b>BEAD OFFICE</b>                                    | 50<br>50                                 | 80              | $45 -$                             | $\sqrt{10}$               |  |
|                    | 010.014                    |                                      |                         |                              | HEAD OFFICE                                           | 65                                       | $\overline{10}$ | 30                                 | 15                        |  |
| ÿ.                 | 010.015                    |                                      |                         |                              | KC-Bine                                               | 35                                       | 55              | 30                                 | $65\,$                    |  |
| ¥                  | 010.018                    |                                      | <b>All of the State</b> |                              | Sangetta                                              | $\overline{\mathfrak{o}}$                | ä               | ü.                                 | 48                        |  |
|                    | <b>CONTRACT</b>            | <b><i>MARK TRANSPORT COMMONS</i></b> |                         |                              | <b>STARTS</b>                                         | 36.43                                    | 49,58           | 34,38                              | 61.38<br><b>TELESTING</b> |  |
|                    | <b>UTANALIS</b>            |                                      |                         |                              |                                                       |                                          |                 |                                    |                           |  |
|                    | NUTER                      | <b>SOUNDATE</b>                      |                         |                              |                                                       |                                          |                 |                                    |                           |  |
|                    | --<br>w                    | TIDAK ISI                            |                         |                              |                                                       |                                          |                 |                                    |                           |  |
|                    |                            | TIDAK JOB 200M                       |                         |                              |                                                       |                                          |                 |                                    |                           |  |
|                    |                            | TELAT ISE                            |                         |                              |                                                       |                                          |                 |                                    |                           |  |

Sumber: Dokumentasi Penulis, 2021

### **Gambar 3. 5 Input Nilai Pre Test dan Post Test Peserta Training**

Pada hari pelaksanaan *training*, penulis memiliki tugas membagikan *pre test*  sebelum *in class training* dimulai dan membagikan *post test* setelah berakhirnya *in class training*. *Tim Learning and Development* mewajibkan pengisian *pre test* dan *post test* karena memiliki tujuan yang utama, yaitu untuk mengetahui apakah adanya peningkatan pengetahuan pada *trainee* setelah adanya *training* yang diberikan. Pengisian *pre test* dan *post test* mempunyai batas waktu yang sudah ditetapkan.

*Pre test* dibagikan pada pukul 07.00 WIB melalui *group whatsapp* dan diberikan batas waktu untuk penyelesaian *pre test* sampai degan pukul 08.30 WIB. Berbeda dengan *pre test, post test* akan dibagikan setelah kegiatan *training* di hari tersebut selesai dan batas waktu pengisian *post test* adalah 18.30 WIB. Jika *trainee* melewati batas waktu pengisian *pre test* maupun *post test* maka *trainee* tersebut akan diberikan nilai 0.

*4.* Melakukan input kehadiran peserta yang telah mengikuti *training basic course.*

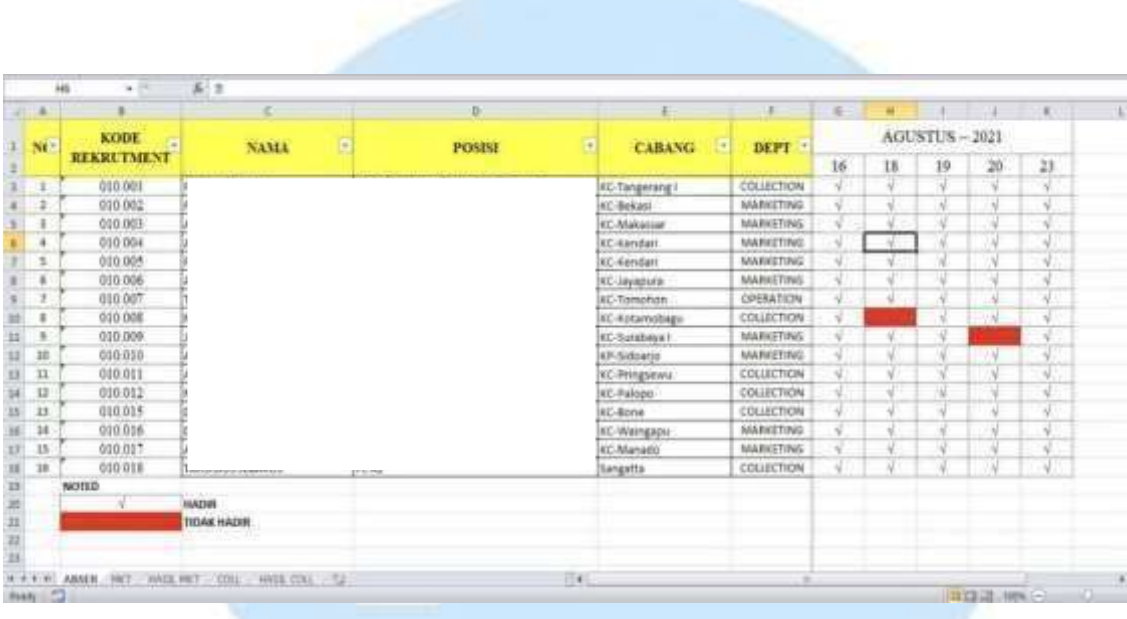

Sumber: Dokumentasi Penulis, 2021

**Gambar 3. 6 Absensi Peserta Training** *Basic Course*

Daftar kehadiran atau absensi yang digunakan penulis mempunyai fungsi yaitu untuk mencatat kehadiran setiap *trainee* pada kegiatan *in class training* yang sedang dilaksanakan. Absensi akan dilakukan pada pukul 08.40 WIB, penulis akan melihat daftar nama *trainee* pada aplikasi *zoom* dan melakukan pengisian pada data absensi. Selanjutnya penulis juga akan melakukan dua kali *validasi* absensi. *Validasi* absensi pertama, dilakukan oleh penulis setelah jam makan siang berakhir dan *trainee* kembali bergabung pada *breakout room zoom* yaitu pukul 13.00 WIB. Dan *validasi*  absensi kedua, dilakukan penulis setelah berakhirnya *in class training* pada hari tersebut.

*Validasi* absensi dilakukan penulis untuk memastikan bahwa, *trainee* tidak meninggalkan *breakout room* pada saat *in class training* berlangsung. Ketika *trainee* tidak hadir di dalam ruang *zoom* maka penulis berhak untuk menghimbau *trainee* melalui grup *whatsapp training* untuk segera bergabung untuk menghadiri *in class training.* Jika salah satu *trainee* tidak hadir lebih dari 2 hari, maka penulis akan memberikan informasi kepada *Branch Manager* yang bersangkutan untuk memberikan informasi bahwa *trainee* tidak menghadiri *in class training* selama 2 hari.

*5.* Melaksanakan final test kepada peserta *training basic course.*

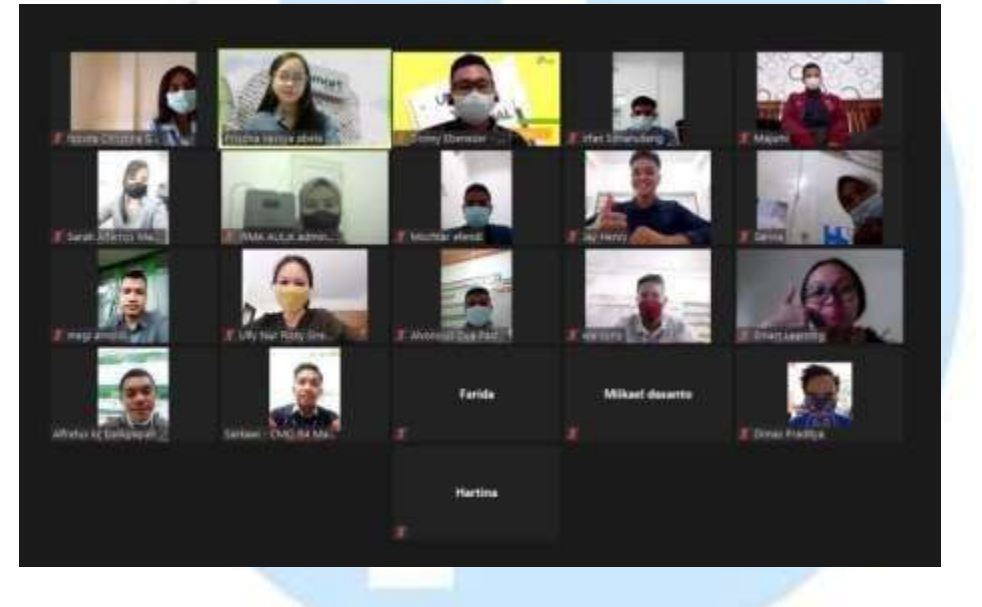

Sumber: Dokumentasi Penulis, 2021

**Gambar 3. 7 Absensi Final Test**

Setelah peserta *training* menjalani *in class training* selama empat hari, maka peserta diwajibkan mengikuti *final test* yang akan dilaksanakan pada hari berikutnya. Soal *final test* berisikan pertanyaan-pertanyaan yang dibuat menggunakan link *Google form.* Link tersebut akan dibagikan melalui pesan pada aplikasi *zoom* pada pukul 08.40 WIB. Sebelum dimulainya kegiatan *final test*  berlangsung, penulis memiliki tugas untuk memberi arahan kepada peserta *training* selama menjalani *final test.* Adapun beberapa peraturan yang harus dipatuhi oleh peserta *training* yaitu seperti absen yang dimulai pukul 08.30 WIB, pengerjaan soal diberikan waktu selama 60 menit, dan selama pelaksanaan *final test* peserta *training* tidak boleh keluar dari *zoom*. Jika *trainee* mengalami kendala dalam mengerjakan *final test* maka *trainee* dapat langsung dapat berkoordinasi dengan tim *Learning and Development* melalui ruang *breakout room* tersebut.

*6.* Melaksanakan panel presentasi akhir *training.*

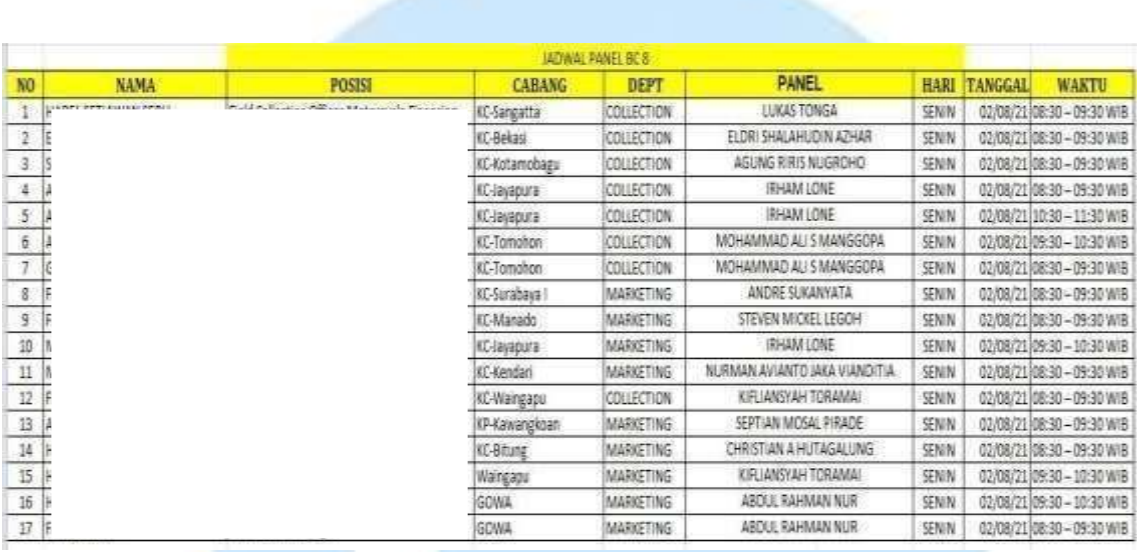

Sumber: Data Perusahaan, 2021

#### **Gambar 3. 8 Jadwal Panel Presentasi Akhir**

Pada gambar 3. 8 menjelaskan tentang jadwal *panel* presentasi akhir yang akan dilakukan peserta *training*. *Panel* presentasi akhir dilakukan setelah peserta *training* mengikuti *final test* dan kegiatan *on the job training (*OJT*).*  kegiatan OJT akan dilaksanakan dalam waktu 7 hari setelah peserta melakukan *final test*. Jika peserta telah melakukan kegiatan OJT*,* peserta dapat mempresentasikan hasil kerjanya dalam bentuk *power point* yang akan dipresentasikan kepada *Branch Manager* yang bersangkutan. Tim *Learning and Development* sudah menyediakan kerangka atau *template power point* yang akan digunakan untuk panel presentasi akhir. *Template power point* tersebut dapat digunakan untuk memudahkan *trainee* mengetahui hal apa saja yang harus dipresentasikan. Panel presentasi akan dilakukan melalui aplikasi *zoom*.

## MULTIMED NUSANTAF

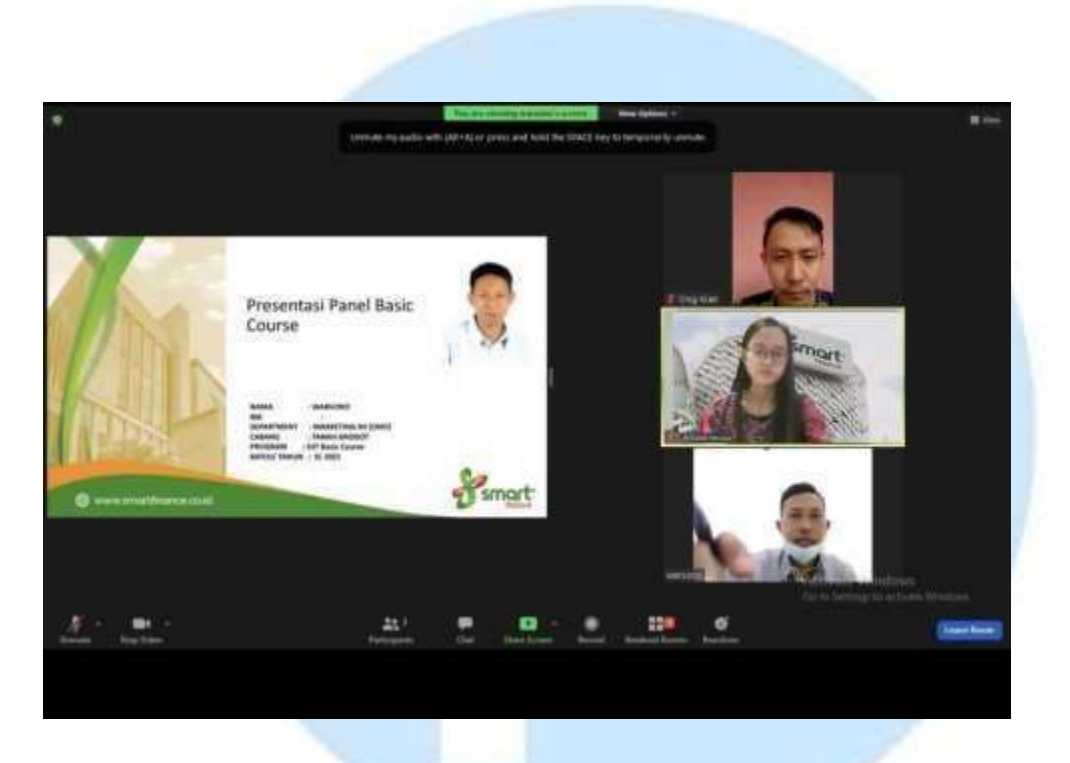

Sumber: Dokumentasi Penulis, 2021

**Gambar 3. 9 Panel Presentasi Akhir**

Pada gambar 3.9 adalah gambaran tentang *panel* presentasi akhir. *Trainee* secara individu akan melakukan presentasi di dalam *breakout room* bersama dengan *Brach Manager* yang terkait*.* Setelah peserta melakukan presentasi maka akan ada sesi tanya jawab selama maksimal 15-20 menit antara *trainee* dengan kepala cabang terkait. Jika *panel* presentasi akhir dan sesi tanya jawab sudah dilakukan, maka penulis memiliki tugas untuk membagikan link penilaian kepada kepala cabang terkait untuk melakukan penilaian kepada *trainee* yang telah melalukan *panel*  presentasi akhir.

*7.* Melakukan rekap keseluruhan nilai peserta *training.*

# MULTIMEDI NUSANTAF

| A      | $\mathbf{H}$ | ×                          | $\circ$                     | Ŧ                               | -AM            | M               | $\overline{A}$ | <b>BA</b>            | <b>Bit</b>       | bc                        | 0D                  |
|--------|--------------|----------------------------|-----------------------------|---------------------------------|----------------|-----------------|----------------|----------------------|------------------|---------------------------|---------------------|
|        | KODE         | <b>STOP</b><br>NAMA        | 2000<br><b>POSIS</b><br>235 | percentaire<br>CABANG<br>521509 | ▬<br>뺩         | <b>Security</b> |                | <b>BUBLE PROGRAM</b> |                  | <b><i>PALLI MAJAR</i></b> |                     |
| MO     | REKRUTNENT   |                            |                             |                                 |                | <b>UE</b>       |                |                      | <b>UITAIX</b>    |                           | Elizon              |
|        |              |                            |                             |                                 | <b>SERVICE</b> | <b>CONTRACT</b> | <b>STATE</b>   | 55.7                 | <b>The State</b> |                           | MINER.              |
|        |              |                            |                             |                                 | $\mathbb{R}$   | $\mathbb{R}$    | ×              | 12.81                | ٠                | 12, 21                    | <b>TIONIE EUEUR</b> |
| I      | 08.002       |                            |                             | CE-BARAN                        | m              | 30              | $\Rightarrow$  | 19.18                | $\mathbf{M}$     | 62.18                     | <b>JULUS</b>        |
| 3      | 08.004       |                            |                             | KC-Kotamebigu                   | $^{16}$        | $^{32}$         | 46             | 23,41                | 66.5             | 86.91                     | <b>LUILITS</b>      |
| $\pm$  | 08.905       |                            |                             | KC-brenzune                     | $\mathbf{H}$   | $\overline{50}$ | 41.5           | 18,19                | 84.05            | 83,38                     | <b>HRUS</b>         |
| x      | 08.006       |                            |                             | <b>IC-Isuspane</b>              | $^{44}$        | 3ä              | 47             | 23.04                | 87.9             | 37,94                     | <b>TUELIS</b>       |
| $\leq$ | 08.007       |                            |                             | <b>KC-Tunnshort</b>             | n              | 50              | 43.5           | 10,00                | 65.45            | 75.48                     | EUGUS               |
| ,      | 80.006       |                            |                             | <b>ICC-Tunnohar</b>             | 55             | 30              | 47.5           | 12,17                | 60,25            | 80.52                     | <b>LULUS</b>        |
| ×      | 08.014       |                            |                             | <b>KC-Wangapu</b>               | $^{84}$        | 34              | 42             | 13.25                | 64.4             | 77.63                     | <b>IULUS</b>        |
|        |              | <b>INSTEAD IN THE REAL</b> | 79.77T                      |                                 | 耳点の            | 44.75           | 38.21          | 91,69                | 57,48            | 71,538<br><b>TELET</b>    | TP32                |
|        |              |                            |                             |                                 |                |                 |                |                      |                  |                           |                     |
|        | NOTED.       |                            |                             |                                 |                |                 |                |                      |                  |                           |                     |
|        | n.           | TIDAKISI                   |                             |                                 |                |                 |                |                      |                  |                           |                     |
|        |              | TIDAK IDIN 200M            |                             |                                 |                |                 |                |                      |                  |                           |                     |
|        | n            | TELAT IN                   |                             |                                 |                |                 |                |                      |                  |                           |                     |

Sumber: Dokumentasi Penulis, 2021

#### **Gambar 3. 10 Rekap Nilai** *Basic Course*

Tahap selanjutnya yang akan dilakukan oleh penulis adalah melakukan penggabungan nilai selama *in class training (pre test, post test, final test)* dan *panel* final presentasi akhir peserta *training basic course*. Bobot penentu kelulusan pada *in class training* adalah 30% dan untuk *panel* presentasi akhir adalah 70%. Penulis melakukan penghitungan keseluruhan nilai menggunakan aplikasi *Microsoft Excel.* Batas nilai yang menjadi penentu kelulusan peserta *trainee* adalah minimal 70. Jika *trainee* sudah ditanyakan lulus maka akan mendapatkan dibuatkan *user name* dan *password* yang akan dapat digunakan untuk *system Log in Confins.*

## NIVERSITA MULTIMEDI NUSANTAF

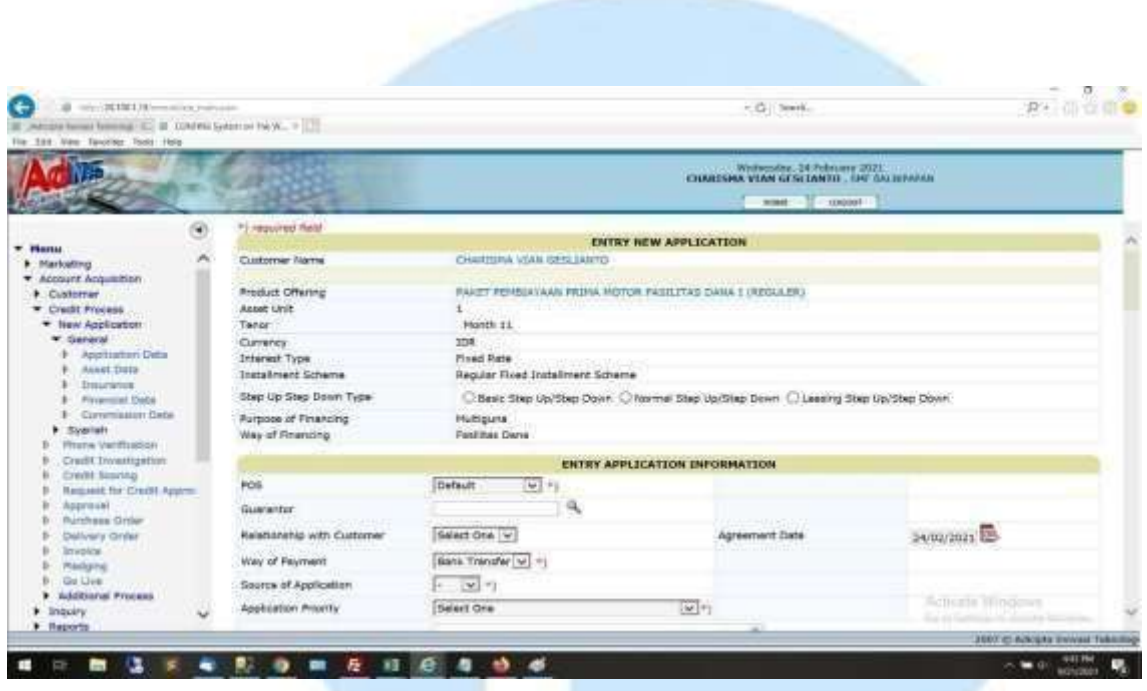

Sumber: Dokumentasi Penulis

**Gambar 3. 11** *System Log in Confins*

Pada gambar 3. 11 adalah contoh *System Log in confins* pada divisi marketing. Di dalam *system* tersebut terdapat menu-menu yang dapat digunakan untuk penunjang kinerja karyawan, seperti untuk penyimpanan data konsumen, perhitungan jumlah pemasukan harian atau bulanan, dan juga dapat mengetahui tunggakan pembayaran konsumen secara otomatis tanpa harus melakukan menghitung manual. Hal tersebut pastinya akan lebih efektif dan akan mengurangi resiko kesalahan hitungan yang akan terjadi.

*8.* Melakukan rekap *link Feedback Basic Course.*

## VERSITA MULTIMEDI NUSANTAR

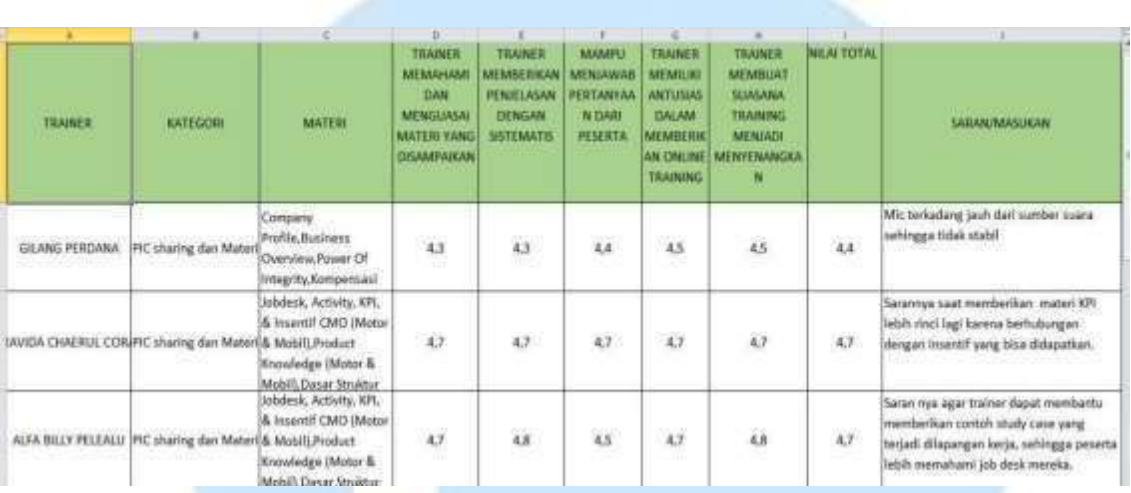

Sumber: Dokumentasi Penulis, 2021

#### **Gambar 3. 12 Rekapan Link Feedback**

Setelah melakukan rekap keseluruhan nilai peserta *training*, maka penulis memiliki kewajiban untuk melakukan rekap *link feedback.* Rekap *link feedback* yang akan diisi oleh *trainee* terkait penilaian *trainer* setelah membawakan materi pada *in class training*. Pada rekap *link feedback* terdapat beberapa kolom pengisian, pada kolom pertama yaitu nama *trainer* dan co *trainer*, selanjutnya terdapat judul materi yang dibawakan, dan terdapat lima *indikator* kolom penilaian *trainer* saat memberikan materi pada *in class training*. Rekap *link feedback* dilakukan sejak *training basic course 8*. Sebelumnya *link feedback* hanya dibagikan pada saat hari *training* saja dan tidak ada rekap atau kesimpulan tentang *training* khususnya *trainer* dan *co trainer* yang telah dilakukan. Penulis memberikan ide kepada tim *Learning and Development*  untuk membuat rekap *link feedback*.

Hal tersebut dilakukan karena penulis berharap dengan adanya rekap *link feed back* akan lebih memudahkan tim *Learning and Development* untuk mengetahui kelebihan dan kekurangan *trainer* maupun *co trainer* pada saat memberikan materi dalam *in class training*. Penulis juga berharap dengan adanya rekap *link feedback* memudahkan penulis pada saat menentukan *trainer* dan *co trainer* pada *in class training* selanjutnya dan juga dapat dijadikan acuan

untuk mencari *trainer* dan *co trainer* pengganti, saat *trainer* dan *co trainer* tersebut sebelumnya tidak dapat hadir dalam *in class training.*

### **3.3.2 Proses Pelaksanaan Tugas** *Non* **Rutin**

1. Membuat poster untuk lowongan kerja.

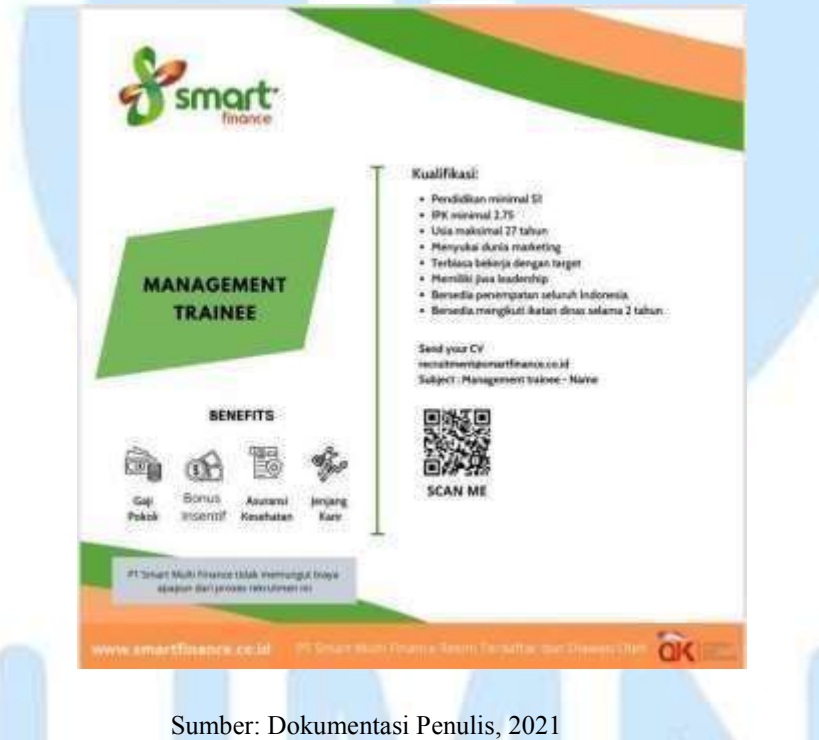

**Gambar 3. 13 Poster Lowongan kerja**

Saat penulis melakukan praktik kerja magang, penulis juga memiliki tugas membuat poster lowongan pekerjaan. Poster tersebut dibuat sesuai kebutuhan terkait MPP *(Man power planning)* yang ada pada PT Smart Multi Finance. Tujuan membuat poster lowongan kerja yang dilakukan oleh tim *Recruitment and Selection*  adalah untuk memberikan informasi kepada pencari kerja bahwa, PT Smart Multi finance sedang membutuhkan karyawan baru yang mempunyai *kualifikasi* yang sudah ditetapkan perusahaan. Poster akan *di upload* pada *Instagram* dan *Facebook*  perusahaan. Poster yang akan dibuat oleh penulis, memiliki *template* yang sudah ditetapkan oleh tim *Recruitment and Selection.* Poster dibuat saat ada *MPP (Man power planning)* yang harus dicukupi atau dapat sebagai cadangan *data base* calon karyawan baru untuk perusahaan. Cadangan *data base* calon karyawan digunakan

agar saat perusahaan membutuhkan karyawan baru, tim *Recruitment and Selection*  dapat dengan segera memberikan *rekomendasi* nama kandidat yang sudah ada dalam data base tanpa harus membuang waktu untuk membuat iklan terlebih dahulu.

*2.* Membuat iklan untuk lowongan pekerjaan pada situs web *Erika.*

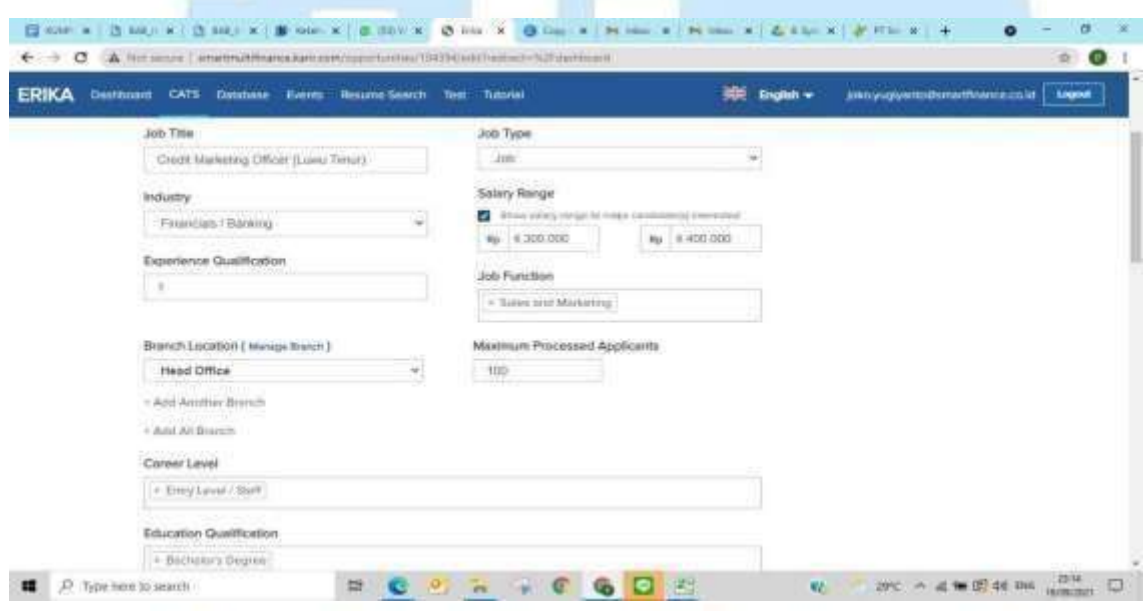

Sumber: Dokumentasi Penulis, 2021

**Gambar 3. 14 Membuat Iklan Pada Situs Web Erika**

Setelah membuat poster lowongan pekerjaan, penulis juga mempunyai tugas untuk membuat iklan pada situs *web Erika*. Situs *web Erika* mempunyai fungsi yang dapat digunakan untuk menemukan berbagai lowongan pekerjaan yang tersedia pada perusahaan khusus nya pada PT Smart Multi Finance. Situs *web Erika* menjadi pilihan PT Smart Multi Finance sebagai *fasilitator*  komunikasi antara pencari kerja dan lowongan yang tersedia pada PT Smart Multi finance. Penulis akan mencantumkan *divisi* apa yang sedang membutuhkan penambahan karyawan baru, serta menuliskan *kualifikasi*, tanggung jawab dan lokasi wilayah cabang tersebut.

### JUSANTAI

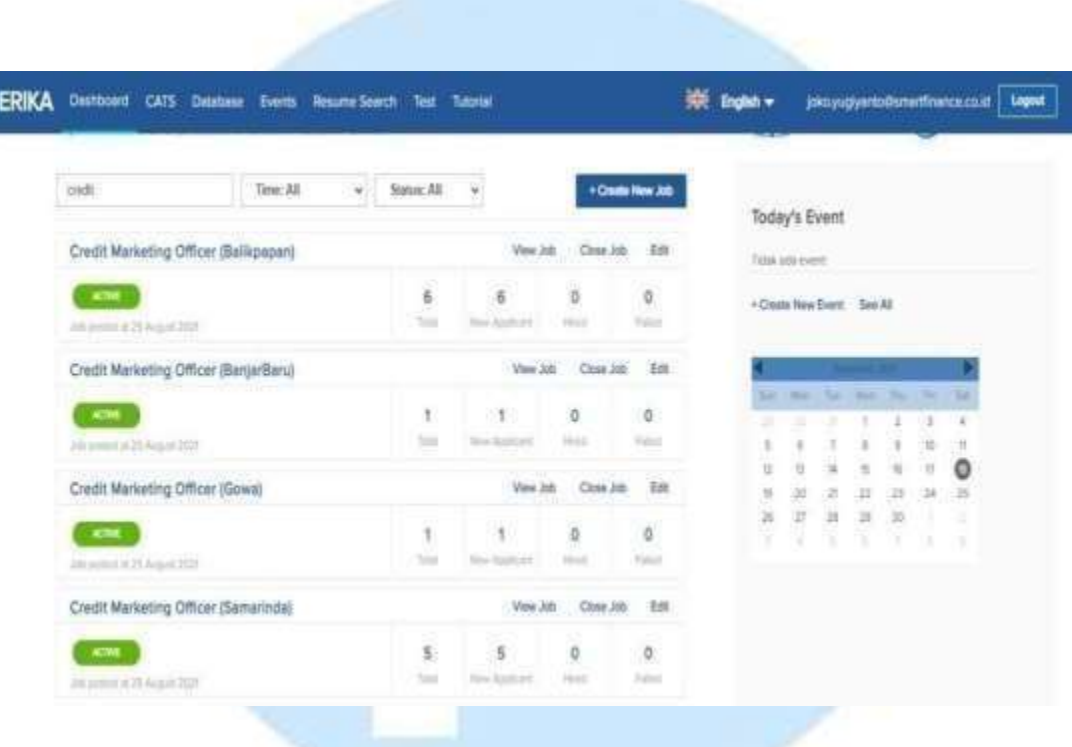

Sumber: Dokumentasi Penulis, 2021

**Gambar 3. 15 Tampilan Iklan Pada Situs Web Erika**

Pada gambar 3. 15 adalah tampilan iklan yang muncul pada situs *web Erika*  ketika penulis sudah membuka lowongan kerja baru. Tampilan tersebut berisikan jabatan yang dibutuhkan dan juga terdapat lokasi cabang kantor yang membutuhkan karyawan baru. Setelah membuka lowongan kerja pada cabang PT Smart Multi finance, maka penulis dapat melihat total calon karyawan baru yang melamar pekerjaan pada PT Smart Multi Finance. Selain itu terdapat beberapa fitur menu pada situs web Erika seperti *total, new applicant, hired, dan failed.* Menu *total* dan *new applicant* mempunyai fungsi untuk penulis melihat berapa banyak pelamar kerja yang masuk. Sedangkan menu *hired* dan *failed*, digunakan untuk memisahkan kandidat yang akan diwawancarai dan kandidat mana yang tidak masuk ke dalam kriteria perusahaan. Jika kandidat tersebut tidak sesuai dengan *kualifikasi* yang dibutuhkan perusahaan maka penulis akan memasukan kandidat tersebut ke dalam menu *failed*.

3. Melakukan *shorting* CV dan menentukan calon kandidat yang akan diwawancarai.

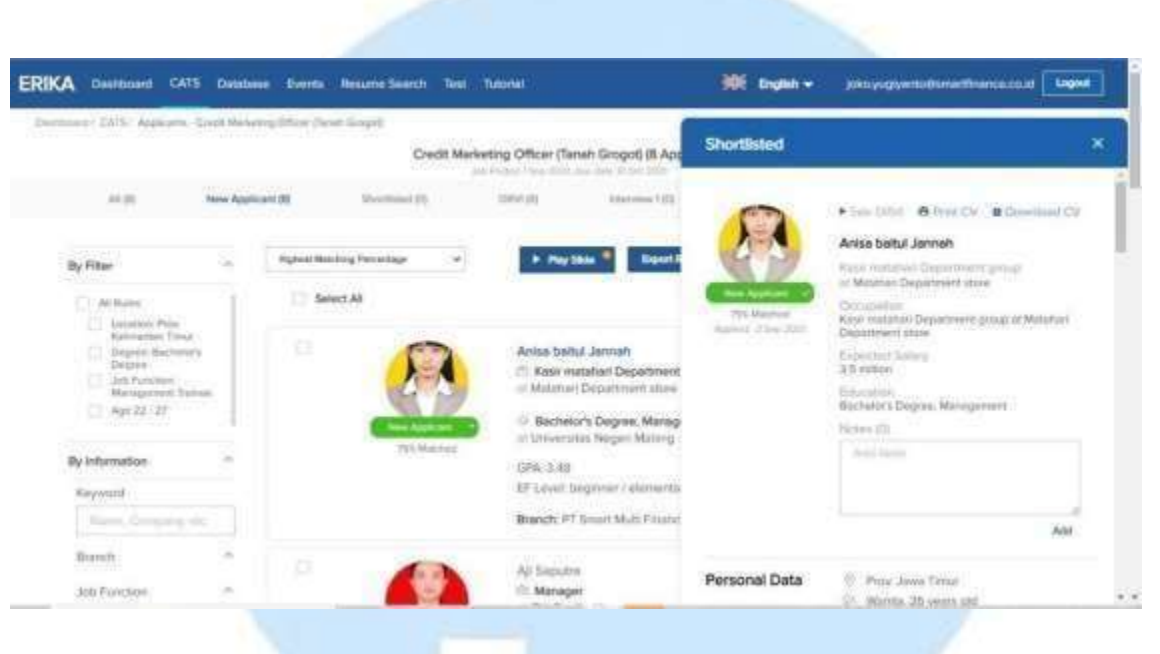

Sumber: Dokumentasi Penulis

**Gambar 3. 16** *Shorting CV* **Situs Web Erika**

*Shorting CV* yang dilakukan penulis juga melalui situs web *Erika*. *Shorting CV*  yang dilakukan bertujuan untuk memilih kandidat yang akan dipilih melalui *CV*  yang sudah didaftarkan pada sirus web *Erika*. Saat melakukan *shorting CV*, penulis dapat melihat kecocokan atau ―*matched*‖ antara *kualifikasi* yang sudah ditetapkan perusahaan dengan *CV* kandidat. Jika kecocokan kurang dari 50% disarankan untuk tidak dilanjutkan ke tahap wawancara (*failed*). Jika kecocokan diatas 50% maka penulis akan menghubungi kandidat tersebut untuk melakukan *test psikotes* secara online.

*4.* Membuat *username* dan *password* kandidat untuk melakukan *test psikotes* secara online.

# ULTIME NUSANTA

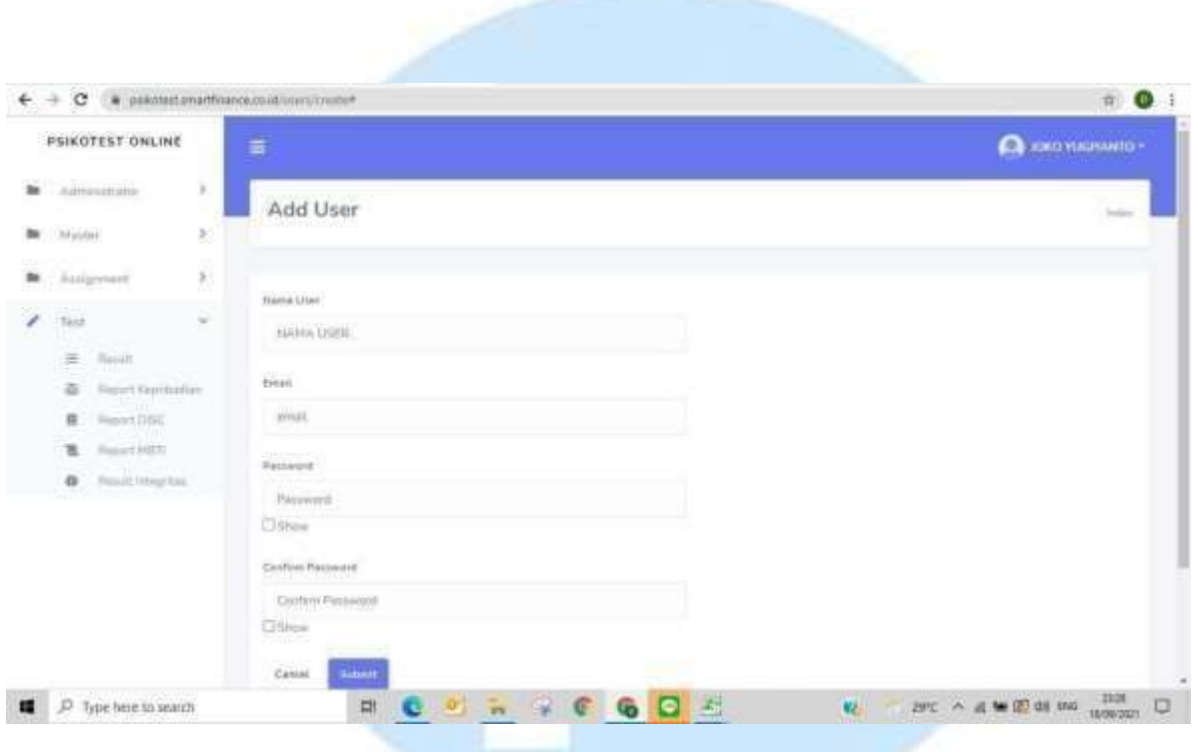

Sumber : Dokumentasi Penulis, 2021

**Gambar 3. 17 Tampilan Akun Psikotes**

Setelah penulis sudah menentukan pilihan kandidat yang akan melakukan *test psikotes*, maka penulis akan membuat *user name* dan *password* yang dapat digunakan peserta untuk melakukan *test psikotes* secara *online*. *Test psikotes*  tersebut nantinya akan digunakan oleh tim *Recruitment and Selection* untuk membaca kemampuan dan kepribadian calon karyawan. Setelah penulis membuat *user name* dan *password* untuk melakukan *test psikotes,* maka penulis akan mengirimkan *user name* dan *password* beserta *link psikotes* melalui *personal chat*  pada *aplikasi whatsapp.* Saat pengisian *test psikotes* secara online, akan ada waktu batasan pengisian yang diberikan yaitu pada *H+1* pukul 12.00 WIB setelah *psikotes*  dikirim melalui pesan *whatsapp*.

5. Membuat jadwal dan melakukan wawancara terhadap calon karyawan baru.

### NUSANTARA

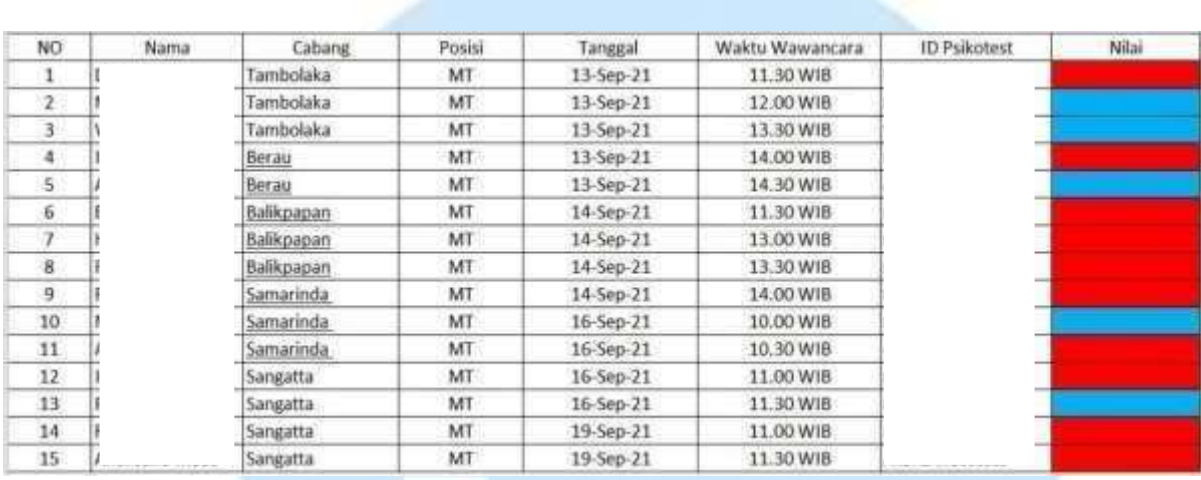

Sumber : Dokumentasi Penulis, 2021

#### **Gambar 3. 18 Jadwal Wawancara Management Trainee**

Setelah kandidat melakukan *test psikotes* secara online, maka penulis selanjutnya akan memberikan kesempatan pada kandidat yang lolos pada tahap *test psikotes* untuk melakukan wawancara. Wawancara tersebut akan terbagi menjadi beberapa sesi dan jadwal wawancara akan ditentukan oleh penulis. Sebelum penulis bergabung pada tim *Recruitment and Selection,* tidak ada daftar jadwal wawancara yang dapat digunakan sebagai acuan proses wawancara. Maka tidak jarang banyak kandidat yang terlewatkan untuk melakukan sesi wawancara. Dari latar belakang masalah tersebut, penulis dapat mengatasi dengan cara membuat dan menyusun daftar jadwal wawancara yang terdiri dari berapa tabel. Tabel pertama berisikan ama kandidat wawancara, tabel kedua menjelaskan lokasi cabang yang dipilih kandidat, tabel ketiga adalah posisi divisi yang dilamar kandidat, dan selanjutnya terdapat tabel waktu pelaksanaan wawancara dan id psikotes kandidat. Sedangkan tabel kolom nilai diisi setelah wawancara berakhir. Tim *Recruitment and Selection* akan berdiskusi untuk menentukan keputusan apakah kandidat tersebut akan lolos pada tahap wawancara selanjutnya, jika lolos pada tahap selanjutnya kandidat akan dihubungi melalui pesan *whatsapp*.

*6.* Melakukan proses kegiatan wawancara melalui *zoom.*

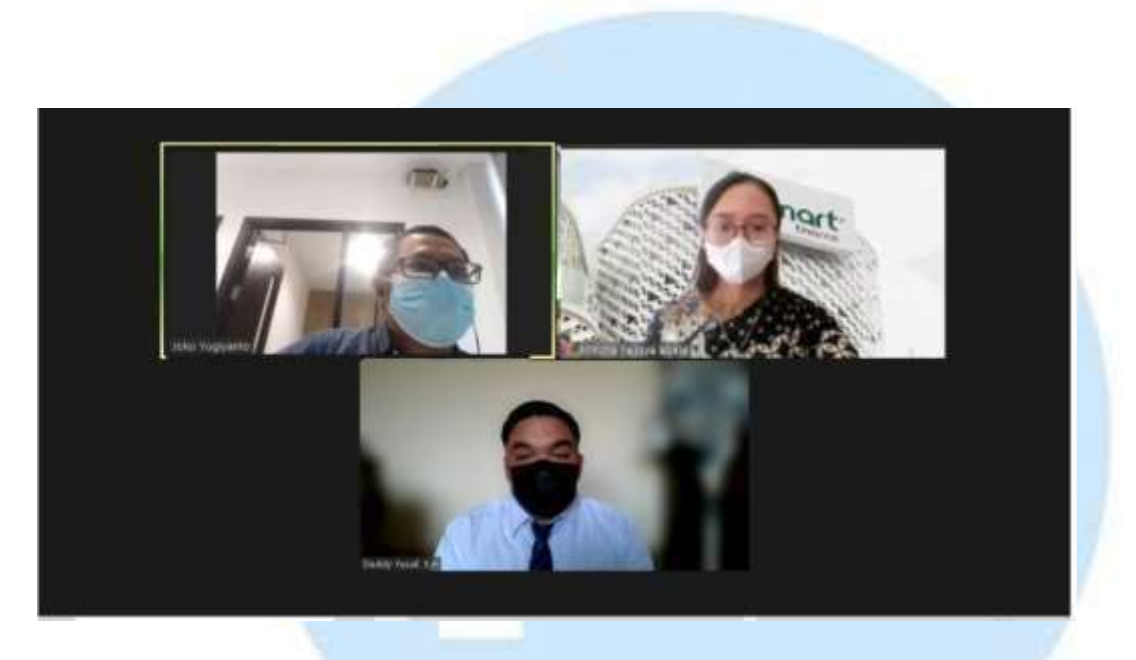

Sumber: Dokumentasi Penulis

**Gambar 3. 19 Wawancara Calon Kandidat PT Smart Multi Finance**

Pada gambar 3.19 adalah salah satu contoh bukti kegiatan wawancara yang penulis lakukan bersama Bapak Joko Yugianto selaku ( *Recruitment Section Head).*  Penulis dan Bapak Joko melakukan wawancara terhadap kandidat atas nama Bapak Deddy Yusuf. Bapak Deddy Yusuf adalah kandidat yang melamar pekerjaan pada posisi *Management Trainee Marketing* atau yang biasa disingkat (*MT Marketing* ) pada PT Smart Multi Finance. MT Marketing adalah program percepatan jalur karir untuk menjadi seorang supervisor dalam waktu 6 bulan. Adapun persyaratan tertentu yang harus dipenuhi, salah satu contohnya adalah harus siap ditempatkan diseluruh wilayah Indonesia Maka penulis harus memastikan kembali kepada kandidat apakah mereka bersedia melakukan persyaratan tersebut. Penulis tidak hanya menjadi pendamping dalam melakukan proses wawancara, namun penulis juga menjadi *interviewer.*

7. Membantu untuk melengkapi administrasi calon karyawan baru.

*Laporan Kerja Magang Pelaksanaan Pogram Learning and Development pada karyawan PT Smart Multi Finance*

USANTA

| <b>MO HIK</b>                           | <b>Nama Raryawan</b> | <b>POSIS</b> | Cabang                 | <b>Tanggal Jees</b> | <b>TANGGAL EFEKTIV</b> | <b>MKATP</b> | <b>RENENGE</b> | <b>KWITANS</b>       |
|-----------------------------------------|----------------------|--------------|------------------------|---------------------|------------------------|--------------|----------------|----------------------|
| 2021/0305                               |                      |              | KC-Depok               | 30 July 2021        | 14 August 2021         |              |                | Rp179.000.00         |
| 2021.0398                               |                      |              | KC-Tangerang I         | 2 August 2021       | 10 August 2021         |              |                | follow air           |
| 2021-0397                               |                      |              | KC-lifetaram           | 2 August 2021       | 15 August 2021         |              |                | Rp199,000.00         |
| 2021.0398                               |                      |              | KC-Pala                | 2 August 2021       | 10 August 2021         |              |                | Rp175.000-00         |
| 701088                                  |                      |              | KC-Torain              | 2 August 2021       | 16 August 2021         |              |                | Re150,000-00         |
| 2021 0403                               |                      |              | KR-Salmaran            | 2 August 2021       | 10 August 2021         |              |                | Rp160.008.00         |
| 2021:0401                               |                      |              | KC-Jayabura            | 3 August 2021       | 17 August 2021         |              |                | Fig 150.000.00       |
| 2021/04/11                              |                      |              | KC-Sunstant            | 9 August 2021       | 23 August 2021         |              |                | Rp125.000.00         |
| 2021-0413                               |                      |              | <b>ICC-Hakassar</b>    | 12 August 2021      | 35 August 2021         |              |                | Rp150,000.00         |
| 2021-0414                               |                      |              | KC-Kolanosage          | 12 August 2021      | 26 August 2021         |              |                | Rp190,006.00         |
| 2021-0415                               |                      |              | KC-Tomobian            | 18 August 2521      | 30 August 2021         |              |                | Re200.000.00         |
| 0 2014/6                                |                      |              | KC-Falson              | 16 August 2021      | 30 August 2921         |              |                | Rd190,008.00         |
| 2021 0417                               |                      |              | KC-Sekasi              | 16 August 2021      | 30 August 2021         |              |                | Roles 800.00         |
| 2021.0418                               |                      |              | KC-Kansas              | 15 August 2021      | 30 August 2021         |              |                | Rp95.500.00          |
| 20210419                                |                      |              | <b>KC-Pringsewu</b>    | 16 August 2021      | 30 August 2021         |              |                | Rp150.000.00         |
| 2021/0425                               |                      |              | KC-Kendan              | 16 August 2021      | 30 August 2021         |              |                | Rp90.900.08          |
| 2021.0421<br>Æ                          |                      |              | KC-Bare                | 16 August 2021      | 30 August 2021         |              |                | Re200.006.00         |
| 2021.0421                               |                      |              | KC-Walnoapu            | 15 August 2021      | 30 August 2021         |              |                | Ro105.000-00         |
| 2021-0423                               |                      |              | <b>KC-Stanam</b>       | 16 August 2521      | 30 August 2021         |              |                | prata                |
| 2021/0424                               |                      |              | KC-Sangatta            | 16 August 2021      | 30 August 2021         |              |                | <b>Ru150,000.00</b>  |
| 2021.0429                               |                      |              | <b>KC-Ternate</b><br>龀 | 16 August 2021      | 30 August 2021         |              |                | Rp150,008.00         |
| 2031.0436                               |                      |              | KC-Sunstant E          | 18 August 2021      | September 2021         |              |                | <b>Rent26.000.00</b> |
| 2021-0427                               |                      |              | KC-Sudans              | 1E August 2021      | 1 September 2021       |              |                | <b>Red5.000.00</b>   |
| 2021-0428                               |                      |              | <b>KC-Sangatte</b>     | 19 August 2021      | 2 September 2021       |              |                | follow ads           |
| 5021.0429<br><b>LOUISIAN CONTRACTOR</b> |                      |              | KC-Balkpapers          | 20 August 2021      | 3 September 2021       |              |                | fallow ag            |

Sumber: Dokumentasi Penulis, 2021

**Gambar 3. 20 Data Karyawan Baru Pada Bulan Agustus**

Tugas yang dilakukan penulis selanjutnya adalah membantu tim Recruitment and Selection untuk melengkapi data diri peserta yang sudah lolos tahap wawancara dan menjadi peserta *training* pada perusahaan PT Smart Multi Finance. Penulis membantu untuk melengkapi NIK, KTP, rekening tabungan, dan posisi cabang yang ditempati karyawan tersebut. Kolom nama karyawan, posisi dan lokasi cabang dapat digunakan sebagai data peserta in class *training Basic Course*. Selanjutnya pada kolom rekening, penulis membantu untuk melengkapi nomor rekening karyawan baru yang belum tercantum. Kolom rekening dibuat untuk memudahkan payroll mentransfer gaji maupun reimburse karyawan. Sedangkan pada kolom kwitansi, adalah untuk mengetahui jumlah harga yang dikeluarkan oleh karyawan saat melakukan Swab Antigen.

### **3.4 Kendala yang Ditemukan Selama Praktek Kerja Magang**

Selama periode penulis melakukan praktik kerja magang pada 21 Juni sampai dengan 5 Oktober 2021, penulis menemukan beberapa kendala saat mengerjakan tugas yang diberikan. Berikut adalah kendala-kendala yang penulis temukan:

*1. Trainer* tidak dapat dihubungi pada saat hari pelaksanaan *training.*

Pada hari pelaksanaan *in class training*, sering kali *trainer* memberikan informasi kepada penulis bahwa tidak bisa hadir untuk membawakan materi *in*

*class training Basic Course.* Hal tersebut dapat terjadi dikarenakan *trainer* atau pun *co trainer* sering kali harus melakukan meeting secara mendadak, atau *trainer* maupun *co trainer* memiliki masalah pada kondisi lapangan kerja sehingga harus ditangani secara langsung, dan tidak jarang juga dikarenakan masalah secara pribadi. Maka jika hal tersebut terjadi pada saat hari *in class training* berlangsung, penulis harus mencari pengganti *trainer* atau *co trainer* yang sebelumnya tidak bisa hadir. Untuk menemukan *trainer* pengganti maka penulis harus berkoordinasi dengan Ibu Celia selaku *Learning Management Officer*. Penulis mencari pengganti *trainer* maupun *co trainer* dengan cara memperhatikan *grade* dan divisi yang sesuai pada data base informasi karyawan yang dimiliki perusahaan. Jika penulis sudah menentukan *trainer* maupun *co trainer* pengganti maka penulis akan menghubungi melalui pesan *whatsapp*  secara pribadi. Saat menghubungi *trainer* maupun *co trainer* pengganti, tidak jarang pengganti tersebut juga mempunyai tugas dan kewajiban lain. Jika keadaan tersebut terjadi maka penulis akan menghubungi kembali *trainer* atau *co trainer* yang lain. Hal tersebut pastinya dapat menghabiskan waktu dan kegiatan *training* dapat menjadi kurang efektif.

#### *2.* Peserta *training* kurang memahami penggunaan aplikasi *zoom.*

Sejak *adanya* pandemic *Covid* 19 *training* yang dilakukan pada PT Smart Multi Finance diadakan secara online melalui aplikasi *zoom*. Semua materi yang diberikan pada *in class training* adalah melalui aplikasi *zoom*, sehingga *trainee* tidak perlu melakukan *training* langsung pada kantor cabang. Tidak sedikit peserta *training*, yang tidak paham dengan penggunaan aplikasi baru, yaitu khususnya aplikasi *zoom*. Sehingga pada saat hari pelaksanaan *training* beberapa *trainee* tidak bisa men*download* aplikasi *zoom* atau beberapa *trainee* tidak paham cara memasuki *breakout room*. Jika hal tersebut terjadi maka penulis akan memandu cara men*download* aplikasi *zoom* sampai dapat digunakan oleh *trainee*, selanjutnya nya penulis juga harus memindahkan *trainee* satu persatu secara manual ke dalam *breakout room training*. Hal tersebut dilakukan karena tidak jarang *trainee* salah memasuki breakout room *zoom*, sehingga penulis harus kembali menempatkan peserta tersebut ke dalam

*breakout room* yang benar. Pastinya hal tersebut dapat mengulur waktu pelaksanaan *training*, sehingga pelaksanaan *training* kurang efektif.

*3.* Tim *Recruitment and Selection* tidak memiliki urutan daftar kandidat yang akan diwawancara

Penulis mempunyai tugas *non* rutin salah satunya adalah melakukan wawancara kepada kandidat calon karyawan baru. Kesulitan yang dihadapi oleh penulis saat mempunyai tugas untuk melakukan wawancara adalah tim *Recruitment and Selection* tidak memiliki urutan kandidat yang akan diwawancarai. Tidak ada pencatatan urutan kandidat, tanggal pelaksanaan wawancara, ataupun posisi yang dilamar, dan data diri kandidat. Karena tidak adanya daftar wawancara, maka penulis sulit untuk menentukan kandidat mana yang akan harus dihubungi untuk melaksanakan wawancara terlebih dahulu. atau kandidat mana yang sudah melakukan *psikotes*. Penulis harus secara berkala melakukan konfirmasi secara langsung untuk memastikan kedua hal tersebut.

### **3.5 Solusi atas Kendala yang Ditemukan**

*1. Trainer* tidak dapat dihubungi pada saat hari pelaksanaan *training*

Penulis dibantu oleh tim *Learning and Development* untuk mencari pengganti *trainer* untuk di hari pelaksanaan *training*. Penulis memberikan solusi dengan cara memilih *trainer* menggunakan acuan rekap *link feed back training* pada batch sebelumnya untuk menentukan *trainer* pengganti. Penulis menggunakan acuan rekap *link feed back* tersebut, dikarenakan terdapat kolom nilai untuk *trainer* dalam memberikan materi yang dinilai oleh peserta *training,*  sehingga hal tersebut memudahkan penulis dalam memilih *trainer* pengganti

*2.* Peserta *training* kurang memahami penggunaan aplikasi *zoom*

Solusi yang dapat diberikan oleh penulis untuk masalah ini adalah sebelum dilaksanakan *training*, tim *Learning and Development* sebaiknya memberikan sosialisasi sebelum dilaksanakan *training*. Sosialisasi tersebut dapat dilakukan untuk menjelaskan tujuan adanya *training*, peraturan apa saja yang harus dipatuhi pada saat *training online*, dan salah satunya dapat memberikan panduan penggunaan aplikasi *zoom*. Penulis dan tim *learning* and

development dapat memberitahukan bahwa nantinya akan ada beberapa *breakout room*. *Breakout room* akan terbagi sesuai jenis *training* yang sedang dilakukan, dan tim *Learning and Development* akan dapat menjelaskan *breakout room* mana yang akan dijadikan *in class training basic course*. Jika hal tersebut dilakukan pastinya peserta *training* akan lebih mempunyai persiapan yang lebih baik.

*3.* Tim *Recruitment and Selection* tidak memiliki urutan daftar kandidat yang akan diwawancara

Solusi yang sudah diberikan oleh penulis adalah membantu tim *Recruitment and Selection* untuk membuatkan daftar untuk calon kandidat baru yang akan diwawancarai. Daftar tersebut berisi nama kandidat, lokasi cabang, posisi yang dilamar, tanggal pelaksanaan wawancara, dan Id *psikotes* kandidat. Jika sudah ada daftar wawancara, maka penulis atau pun tim *Recruitment and Selection* akan lebih mudah memastikan tidak ada kandidat yang terlewatkan untuk diwawancarai dan dengan adanya daftar wawancara pastinya akan mudah untuk mengatur jadwal wawancara kandidat di hari selanjutnya.

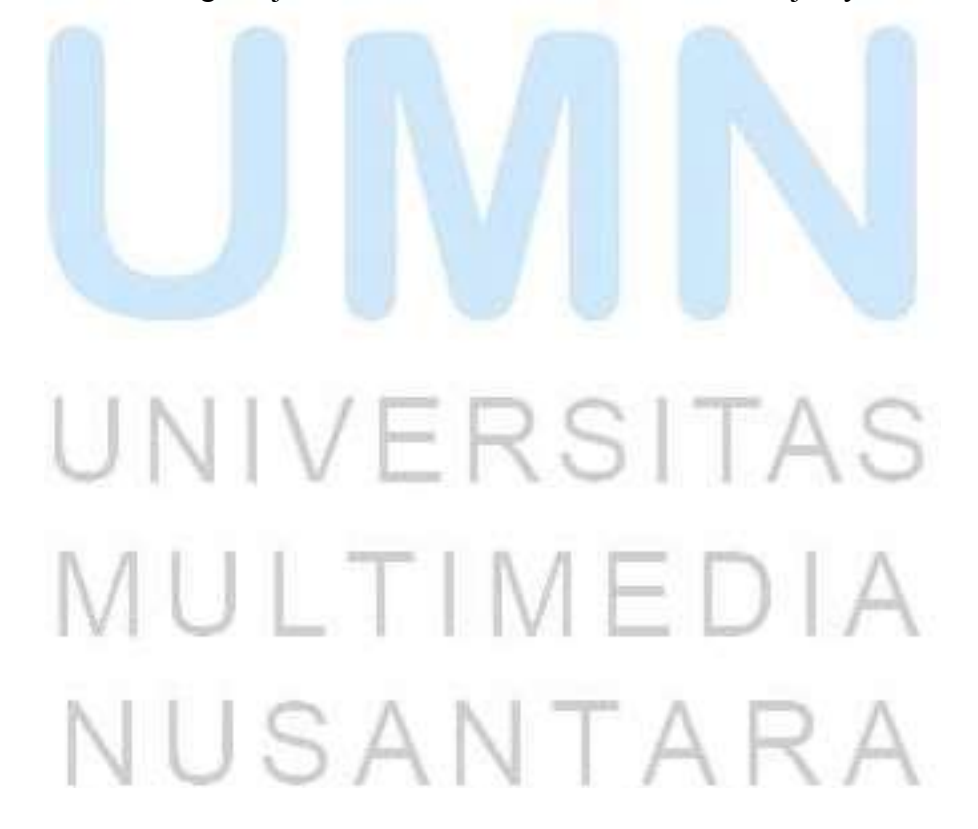